## **Foreman - Feature #2326**

## **Ability to know from wich hostgroup a param or class is pulled**

03/15/2013 05:48 AM - Romain Vrignaud

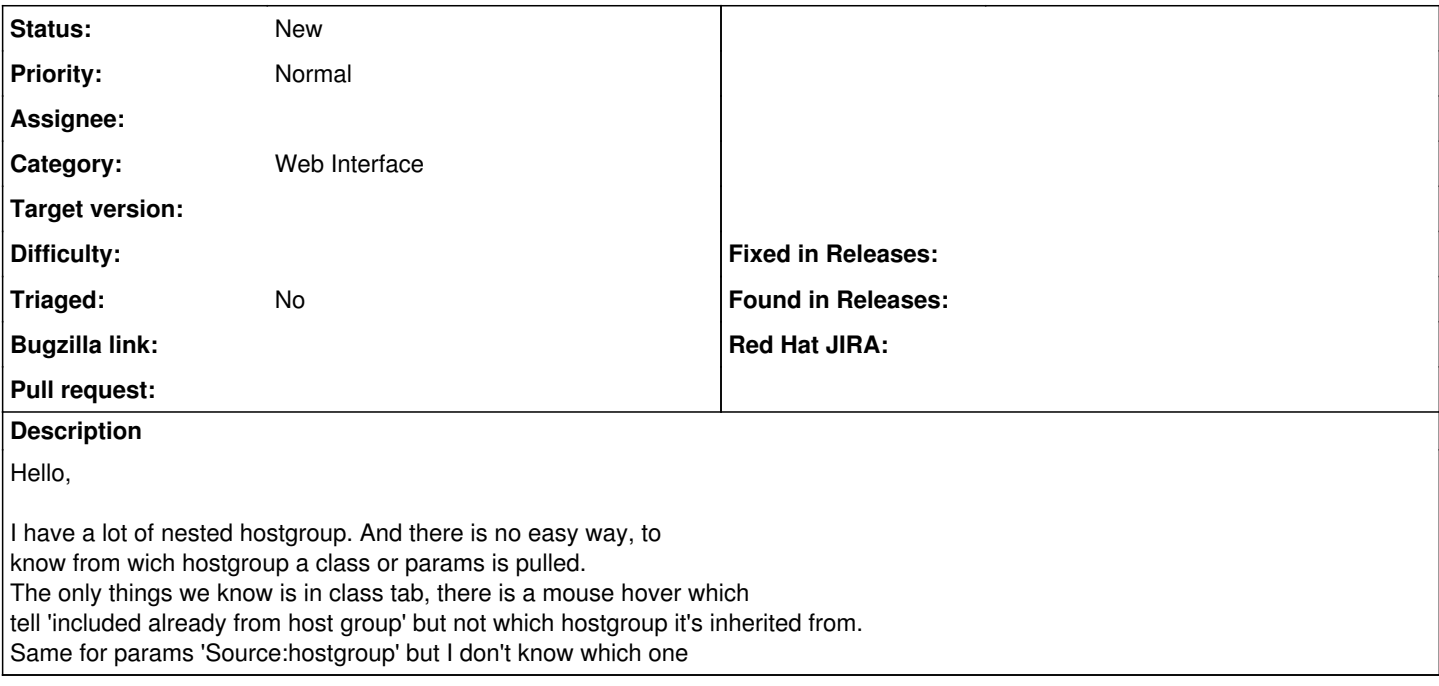

## **History**

## **#1 - 07/12/2018 06:40 AM - Ohad Levy**

*- Description updated*

*- Assignee deleted (Ohad Levy)*

*- Triaged set to No*